# Introduction to Python

Sicurezza (CT0539) 2023-24 Università Ca' Foscari Venezia

Riccardo Focardi [www.unive.it/data/persone/5590470](https://www.unive.it/data/persone/5590470) [secgroup.dais.unive.it](https://secgroup.dais.unive.it/teaching/security-1/)

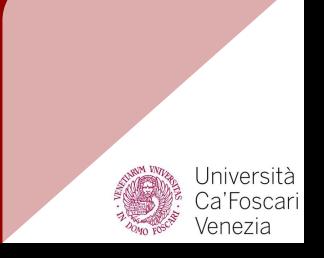

# Why Python?

**Standard** in the **IT security** industry, many tools are written in Python or support plugins/bindings in Python

**Flexible**: supports multiple **paradigms** (imperative, object-oriented, functional)

**Highly supported**: huge **library**

**Interpreted**: quick **prototyping**

**Extensible**: add **built-in modules** in C

**Dynamic typing**: no static types but strong **dynamic types**. Forbids non well-typed operations at runtime: no subtle errors such as in **PHP** or **JS**

**Simple syntax**: easy to read, easy to write: no semicolons ";", no curly braces "{"

**Warning**: indentation matters!

### Python interpreter

The interpreter, with no arguments, starts in **interactive mode**

⇒ Useful for simple experiments and getting used with data types and commands

We will use **python3** (python will run python 2.7 so use python3)

```
$ python3
Python 3.6.9 (default, Nov 7 2019, 10:44:02)
[GC 8.3.0] on linux
Type "help", "copyright", "credits" or "license" for more information.
>>> print('Hello, World!')
Hello, World!
>>>
```
#### **Numbers**

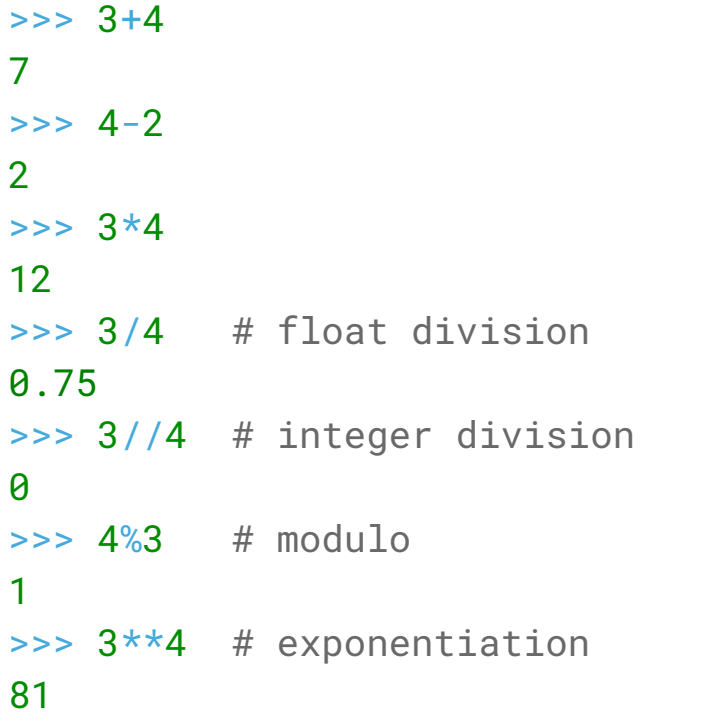

#### Dynamic typing

```
>> 3/13.0
>> 3//13
\Rightarrow type(3)<class 'int'>
\Rightarrow type(1)
<class 'int'>
\gg type(3/1)
<class 'float'>
>>> type(3//1)<class 'int'>
```
### Variables

Variables do not need to be declared and are just assigned

 $\Rightarrow$  a =  $3+2$  $>>$  a 5  $\Rightarrow$  a =  $a * 2$  $>>$  a 10 >>> **print**(a) # works with any type 10

#### Dynamic typing

```
\gg type(a)
<class 'int'>
\Rightarrow a = 3.0
\gg type(a)
<class 'float'>
\Rightarrow a = 3 # integer
\Rightarrow a = a/2
\gg type(a)
<class 'float'>
```
### **Strings**

#### **Delimiters**: strings are delimited by either ' or "

```
>>> 'ciao'
'ciao'
>>> "ciao"
'ciao'
>>> ' "ciao" ' # nested
' "ciao" '
>>> " 'ciao' " # nested
" 'ciao' "
>>> ' \'ciao\' ' # escaped
" 'ciao' "
```
#### **Multiline:** strings delimited by """ or ''' are multiline

#### >>> """ ... hello ... this ... is ... multiline ... """ '\nhello\nthis\nis\nmultiline\n'

### Strings: basic functions

**len**: returns the length of a string

```
\Rightarrow \Rightarrow a = 'ciao'\gg len(a)
4
>>> print(a)
ciao
```
**+**: concatenates two strings

 $\Rightarrow$  **print**(a +  $'$   $'$  + a) ciao ciao

**format**: takes a format string and replaces arguments (like printf in C) **{** [field] [**!** conv] [**:** format] **} field**: name or position **conv**: s ([str](https://docs.python.org/3/library/stdtypes.html#str)), r ([repr\)](https://docs.python.org/3/library/functions.html#repr), a [\(ascii\)](https://docs.python.org/3/library/functions.html#ascii), useful with objects **format**: specifies the format (fill, alignment, width, precision, type). See the [documentation](https://docs.python.org/3.4/library/string.html#format-specification-mini-language) for detail

#### Format string examples:

>>> 'ciao **{0} {1}**'.**format**('Riccardo','Focardi') # position of args 'ciao Riccardo Focardi'

>>> 'Coordinates: **{lat}**, **{long}**'.**format**(**lat**='37.24N', **long**='-115.81W')  $'$ Coordinates:  $37.24N$ ,  $-115.81W'$   $\qquad \qquad \#$  name of args

>>> '**{:>30}**'.**format**('right aligned') # no position/name takes the first right aligned' # format specification after :

>>> 'int: {0:d}; hex: {0:x}; oct: {0:o}; bin: {0:b}'.format(42) 'int: 42; hex: 2a; oct: 52; bin: 101010'  $\#$  arg 0 in various formats

 $\Rightarrow$  n = 42 >>> **f**'int: {n:d}; hex: {n:x}; oct: {n:o}; bin: {n:b}' 'int: 42; hex: 2a; oct: 52; bin: 101010' # f-string **f**'...'

# Strings slicing

Stings can be accessed:

**s[i]** with the **index** as arrays: returns a single char

**s[i:j] slicing** to obtain another string: returns the substring from i to j-1

**s[i:j:s] slicing** with step s (one char every s)

**Note**: index starts from 0

```
\gg 'ciao'[2]
'a' \qquad \qquad # third char
\gg 'ciao' [2:4]'ao' # 2 to 3
\gg 'ciao'[-1]
'o' # 4-1 = 3
\gg 'ciao'[-2:-4]
\mathbf{I} \in \mathbf{I} # empty! (no err)
\text{>>} 'ciao'[-2:-4:-1] # OK!
'ai' \# -2 \text{ to } -3\Rightarrow 'ciao'[::-1] # correct?
'oaic' # reverse!
>>> 'ciao'[::] 
'ciao' # the full string
```
#### str class

#### **Positions** in Python strings:

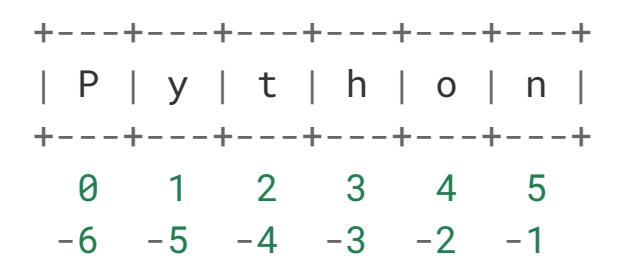

**Immutable**: cannot **modify** elements, need to create a new string

**No overflow**: **limits** are checked at runtime (dynamic types)

```
\Rightarrow s = 'Python'>> s[0] = 'p'TypeError: 'str' object does not
support item assignment
\Rightarrow \Rightarrow s = 'p' + s[1:]>> S'python' # this is a new string
>> s[6]
IndexError: string index out of range
>> s[-7]
IndexError: string index out of range
```
### **Lists**

Versatile data type supporting **indexing**, **slicing**, **modification** (mutable), append (**+**)

Can contain items of **different types**

 $\Rightarrow$   $\frac{1}{1} = [1, 2, 3]$  $\Rightarrow$   $m = [\ a', 'b', 'c']$ 

 $\Rightarrow$   $\frac{1}{1} + m$ [1, 2, 3, 'a', 'b', 'c']

#### **Slicing**

 $\gg$   $\frac{1}{1}$   $\frac{1}{1}$ [2, 3]

 $\gg$  m[1:3]  $\lceil$ 'b', 'c']

#### **Modification** (mutable):

 $\gg$   $\frac{1}{0}$  = 0 >>> l [0, 2, 3]

### Lists: assignment to slices

```
Slicing can also be used for 
modifying a substring
```

```
>>> m
['a', 'b', 'c']
\gg m[1:3]
\lceil'b', 'c']
\Rightarrow m[1:3] = ['B', 'C']
>> m
['a', 'B', 'C']
```
Single index returns an **element** while a slice returns a **list**  $>>$  m[1] 'B'  $\gg$  m[1:2]  $\lceil$  'B']  $\Rightarrow$   $\text{m}[1] = [1, 2, 3, 4, 5]$ >>> m  $\begin{bmatrix} 1 & 1 \\ 2 & 3 \\ 4 & 5 \end{bmatrix}$ ,  $\begin{bmatrix} 1 \\ 2 \end{bmatrix}$  $\Rightarrow$  m[1:2] = [1,2,3,4,5] >>> m  $\begin{bmatrix} 1 & 2 & 3 & 4 & 5 & 1 \end{bmatrix}$ 

### Reference vs. copy

Lists are references, assignment does not copy the list!

**lst2 = lst1** copies the **reference**: any change to lst2 will also affect lst1 and vice-versa

**lst2 = lst1[:]** copies the **list**: any change to lst2 will only affect lst2's copy and vice-versa

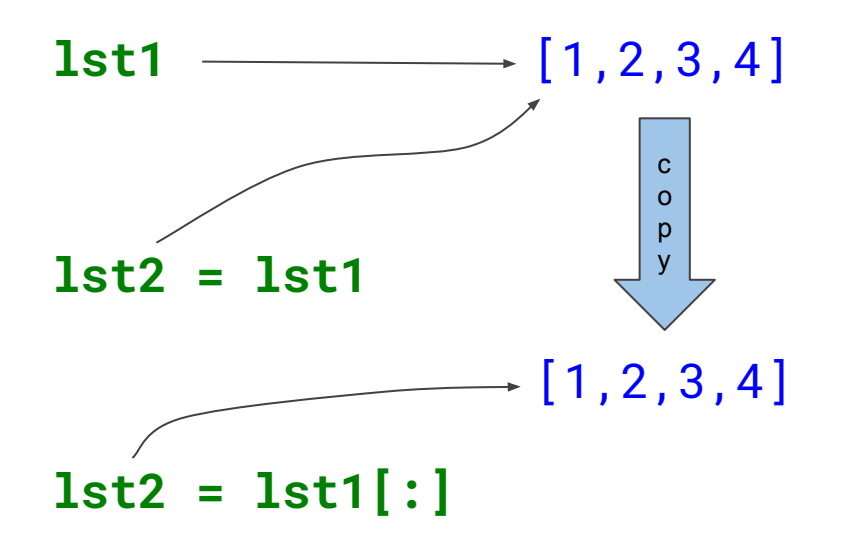

#### Exercise 1: Reverse word order

Print the words found in a given string in reverse order

**INPUT**: 'This is a test in which we revert the order of words'

**OUTPUT**: 'words of order the revert we which in test a is This'

Useful links: [split](https://docs.python.org/3/library/stdtypes.html#str.split), [join](https://docs.python.org/3/library/stdtypes.html#str.join)

### Control flow (indentation matters!)

#### **if-then-else**

```
if a == b:
    print('a equal b')
elif a == c:
    print('a equal c')
else:
    print('different')
```
#### **for loop**

**for** a **in** R: **print**(a)

#### **while loop**

```
a = 0while True:
    if a\frac{9}{2} != 0:
         a + = 1continue
     try:
         print(a, 10/a)
     except:
         pass
     if a == 10:
         break
     a + = 1
```
### **Functions**

#### **Definition**

**def** sum(x,y): **return** x+y

#### **Keyword arguments**

```
def sum(x=0,y=0):
    return x+y
```
Keyword arguments can have default values

```
\Rightarrow sum()
\boldsymbol{\theta}\Rightarrow sum(1)
1
\gg sum(1,2)
3
\Rightarrow sum(y=3)
3
\Rightarrow sum(y=3, x=1)
4
\Rightarrow sum(1, y=3, x=1)
TypeError: sum() got multiple values
for argument 'x'
```
## Python programs and modules

**Shebang (hashbang)**: tells how to execute the interpreter: #!/usr/bin/env python3

**Encoding**: what encoding to use  $#$   $-*$ - coding: utf-8  $-*$ -

Python executes any code which is not in a function, even when you import it. "Isolate" main as:

**if**  $\frac{1}{2}$  name  $\frac{1}{2}$  ==  $\frac{1}{2}$  main  $\frac{1}{2}$  : main()

**Modules**: sys contains functions related to execution:

import sys

**Example**: sys.argy command line arguments

It is possible to include python programs in other programs and use them as modules

### Exercise 2: Caesar cipher

Decrypt a given ciphertext encrypted with Caesar cipher (letters are shifted 3 position ahead in the alphabet)

#### ABCDEFGHIJKLMNOPQRSTUVWXYZ DEFGHIJKLMNOPQRSTUVWXYZABC

Lq fubswrjudskb, d Fdhvdu flskhu, dovr nqrzq dv Fdhvdu'v flskhu, wkh vkliw flskhu, Fdhvdu'v frgh ru Fdhvdu vkliw, lv rqh ri wkh vlpsohvw dqg prvw zlghob nqrzq hqfubswlrq whfkqltxhv. Lw lv d wbsh ri vxevwlwxwlrq flskhu lq zklfk hdfk ohwwhu lq wkh sodlqwhaw lv uhsodfhg eb d ohwwhu vrph ilahg qxpehu ri srvlwlrqv grzq wkh doskdehw. Iru hadpsoh, zlwk d ohiw vkliw ri 3, G zrxog eh uhsodfhg eb D, H zrxog ehfrph E, dqg vr rq. Wkh phwkrg lv qdphg diwhu Mxolxv Fdhvdu, zkr xvhg lw lq klv sulydwh fruuhvsrqghqfh

Useful links: *chr. [ord](https://docs.python.org/3/library/functions.html#ord).* [join](https://docs.python.org/3/library/stdtypes.html#str.join), [string methods](https://docs.python.org/3/library/stdtypes.html#string-methods) (ciphertext: /home/rookie/Python)

### Functional programming

Iterators are objects representing **streams of data**

**next(iterator)**: generates the next element of the stream ⇒ the element is **removed**!

**Note**: iterators generate elements on-the-fly and update the state

**iter(iterable)**: generates an iter-**ator** from any *iter-able*

```
\Rightarrow i = iter([1,2,3])
>>> i
<list_iterator object at 0x7f693...>
\gg next(i)
1
\gg next(i)
\mathcal{P}\gg next(i)
3
\gg next(i)
Traceback (most recent call last):
   File "<stdin>", line 1, in <module>
StopIteration
```
### Functional programming

**filter**(f, iterable): returns an iterator such that f(item) is true

**map**(f, iterable): returns iterator of transformed items f(item)

**map**(f, i1, i2, ...): returns iterator of items  $f(e1, e2, ...)$  where e1, e2,... are from i1, i2, …

**range**(n): iterable yielding numbers from 0 to n-1

```
>>> list( filter(lambda x:x%2==0, range(10)) )
[0, 2, 4, 6, 8]
>>> list( map(lambda x,y:x*y, range(10), range(10)) )
[0, 1, 4, 9, 16, 25, 36, 49, 64, 81]>>> list( map(lambda x:x*x, range(10)) )
[0, 1, 4, 9, 16, 25, 36, 49, 64, 81]
```
### List comprehensions

Create a list using iterables

Can use many **for** and **if** constructs Can be nested

[(x,y,...) **for** x **in** i1 **for** y **in** i2 … ]

**Note**: list is len(i1)\*len(i2)\* … long [(x,y,...) **for** x **in** i1 **if** c1 **for** y **in** i2 **if** c2 … ]

Conditions c1, c2, … should hold

Pairs (even,odd) numbers

 $\Rightarrow$  [ (x,y) **for** x **in** range(4) **if**  $x\sqrt{2}=-0$ ... **for** y **in** range(4) **if**  $y\%2 == 1$  $[(0, 1), (0, 3), (2, 1), (2, 3)]$ 

Nested comprehension:

```
>>> [ x*x for x in
... [ y for y in range(10) if y%2==0 ]
... ]
[0, 4, 16, 36, 64]
```
### if-then-else in list comprehensions

If you need to use **else** in list comprehensions the **for** should go **after** the conditional:

[ e1 **if** conditional **else** e2 **for** item **in** list ]

```
[ e1 if c1 else
  e2 if c2 else e3 … 
  for item in list ]
```
**Exercise 2**: try to solve exercise 2 using list comprehensions

### Sets, tuples, dictionaries

**Sets**: unique elements, no ordering

- **in**: membership testing: 1 in {1,2,3}
- **|** : set union {1,2,3}|{4} is {1,2,3,4}

**&**: set intersection {1,2,3}&{3,4} is {3}

**Tuples**: immutable sequences

**packing** :  $x = (1,2,3)$  or  $x = 1,2,3$ 

**unpacking** :  $y$ ,  $z$ ,  $w = x$ 

**singleton:**  $x = (1)$  **empty:**  $x=()$ 

**Dictionaries**: associative arrays indexed by (unique) keys **in**: membership, 'a' in {'a': 2, 'b': 5} **Add element**: d['z'] = 6 **Del element**: del d['z'] d.**keys**(): [view](https://docs.python.org/3/library/stdtypes.html?highlight=keys#dict-views) of d's keys d.**values**(): [view](https://docs.python.org/3/library/stdtypes.html?highlight=keys#dict-views) of d's values d.**items**(): [view](https://docs.python.org/3/library/stdtypes.html?highlight=keys#dict-views) of d's pairs

### Exercise 3: Frequency analysis

Print the list of pairs (character, number of occurrences) found in a given string, sorted by the number of occurrences

exercise.frequency('This is a test in which we count the frequency of letters. Guess what? Blank space is the most frequent!')

**OUTPUT**: [(' ', 19), ('e', 12), ('t', 10), ('s', 9), ('h', 6), ('i', 5), ('n', 5), ('a', 4), ('c', 4), ('u', 4), ('w', 3), ('o', 3), ('f', 3), ('r', 3), ('q', 2), ('l', 2), ('T', 1), ('y', 1), ('.', 1), ('G', 1), ('?', 1), ('B', 1), ('k', 1), ('p', 1), ('m', 1), ('!', 1)]

Useful links: [dictionaries,](https://docs.python.org/3/tutorial/datastructures.html#dictionaries) [sorted](https://docs.python.org/3/library/functions.html#sorted)